## **Państwowa Wyższa Szkoła Zawodowa w Raciborzu**

## **KARTA PRZEDMIOTU**

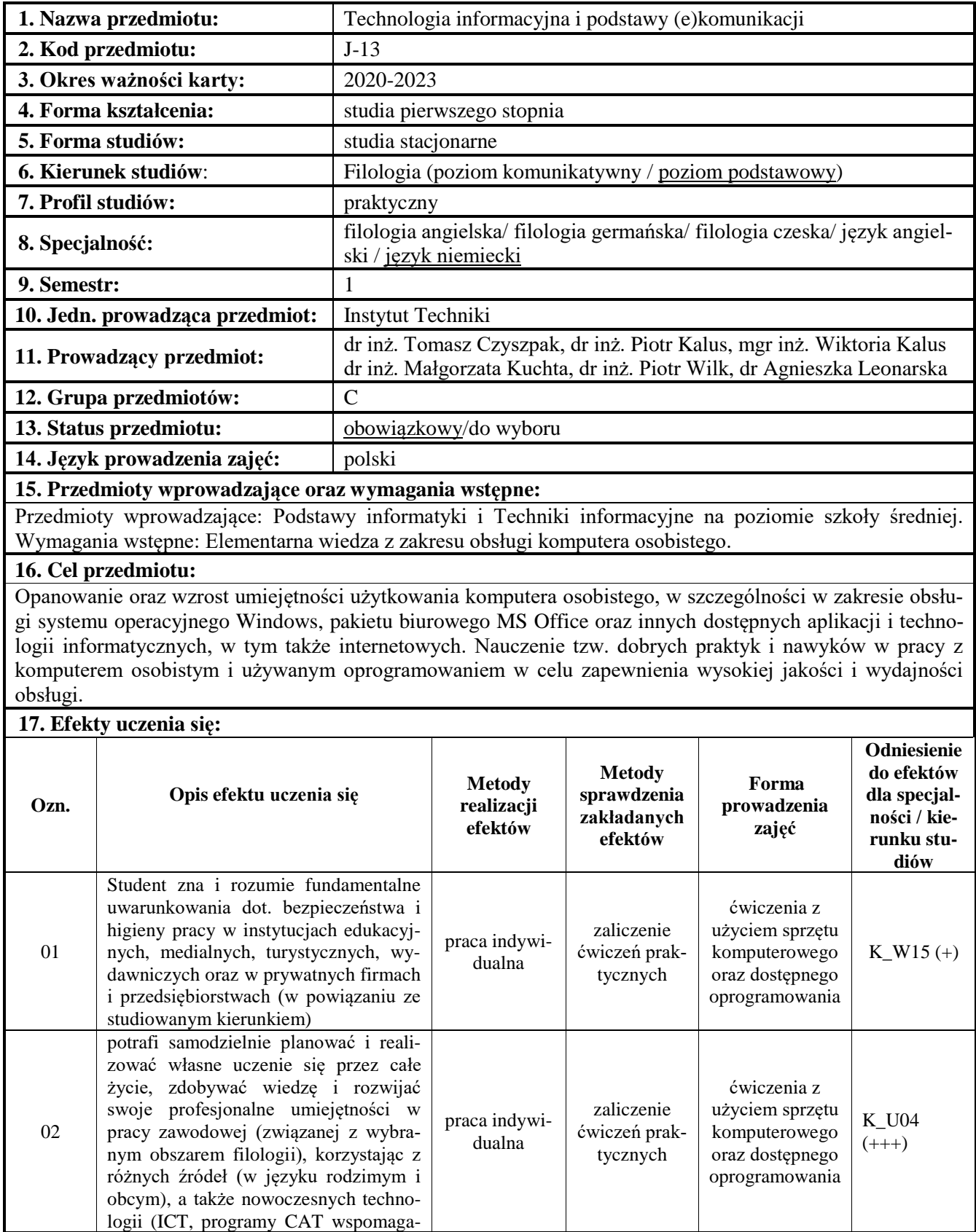

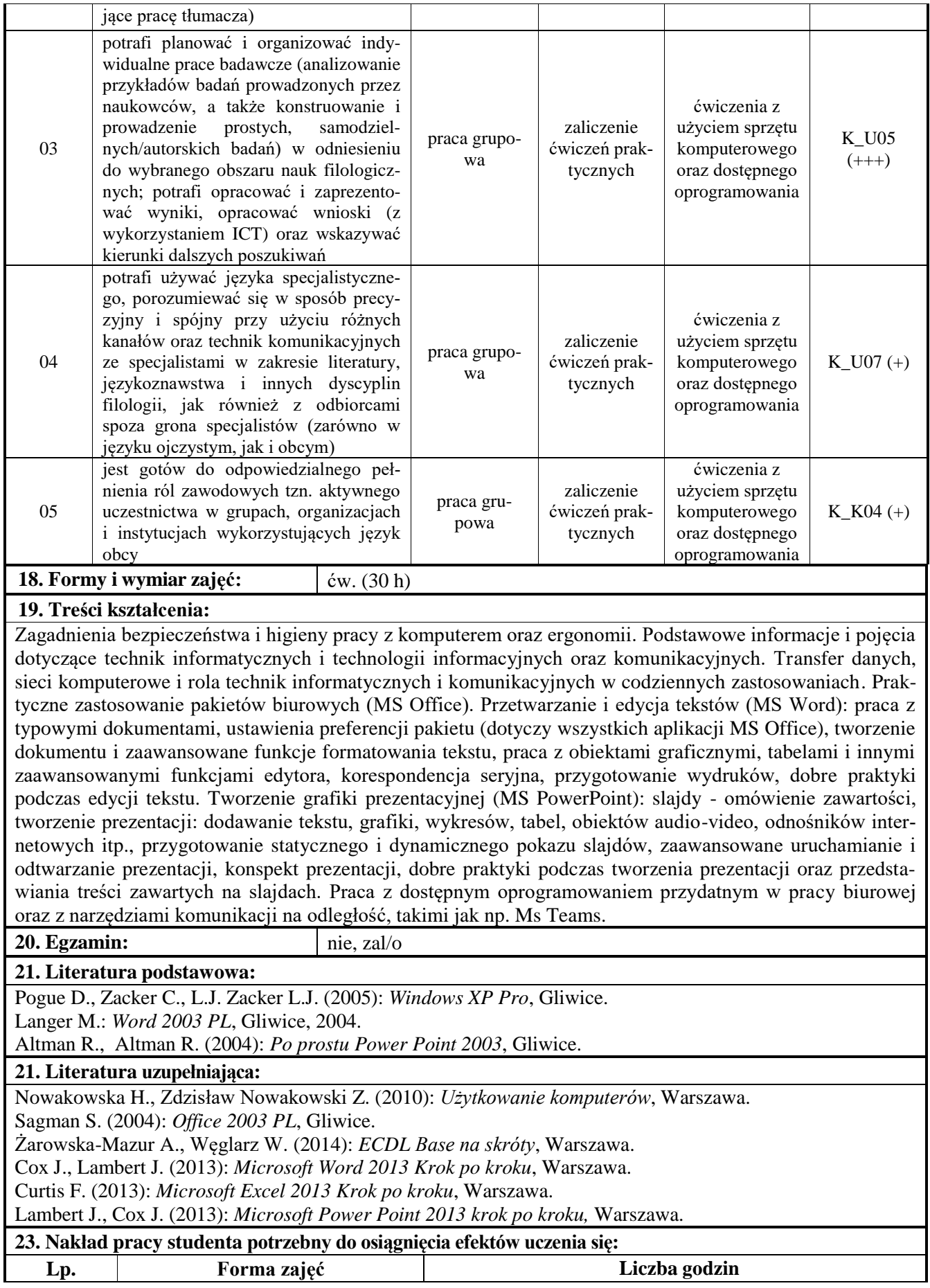

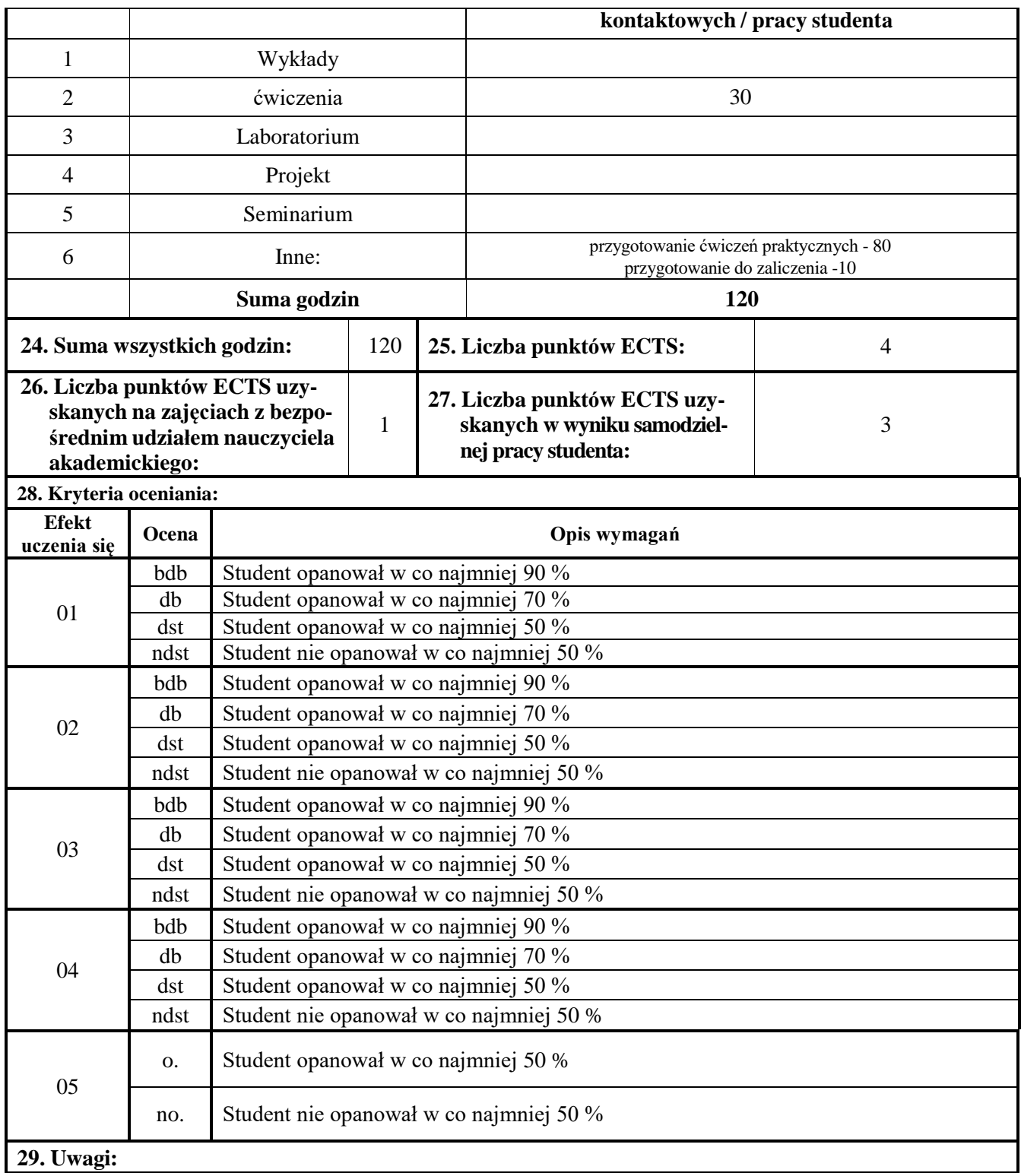

Zatwierdzono:

……………………………. ………………………………………………… *(data i podpis prowadzącego)* (*data i podpis)*